## **New York State**

# **Electronic Certificate of Need**

# **Applicant Training**

### **Public Authenticated Request Modification**

 **NYS Department of Health**

#### **Table of Contents**

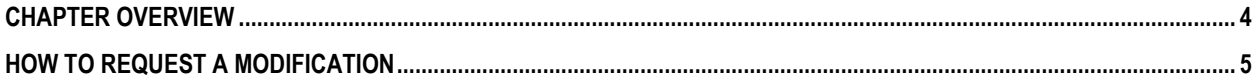

#### **Table of Figures**

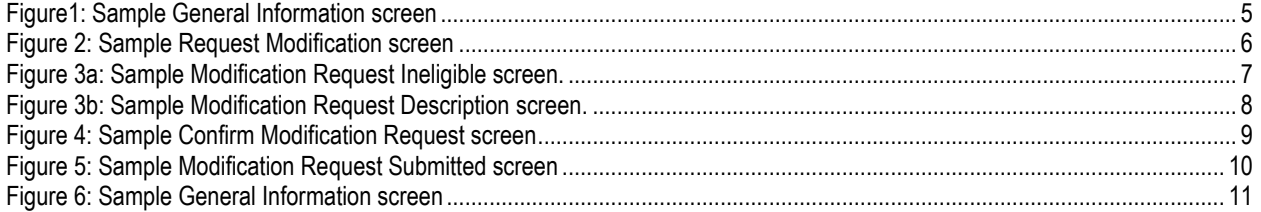

#### <span id="page-3-0"></span>Chapter Overview

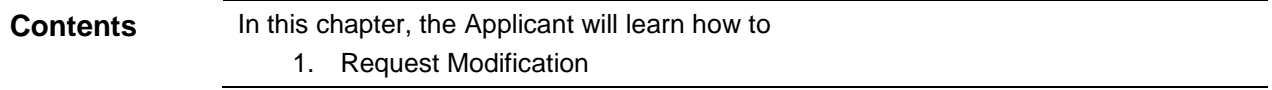

 NYSE-CON provides the ability for Applicant to request a modification after the project has been approved.

<span id="page-4-1"></span><span id="page-4-0"></span>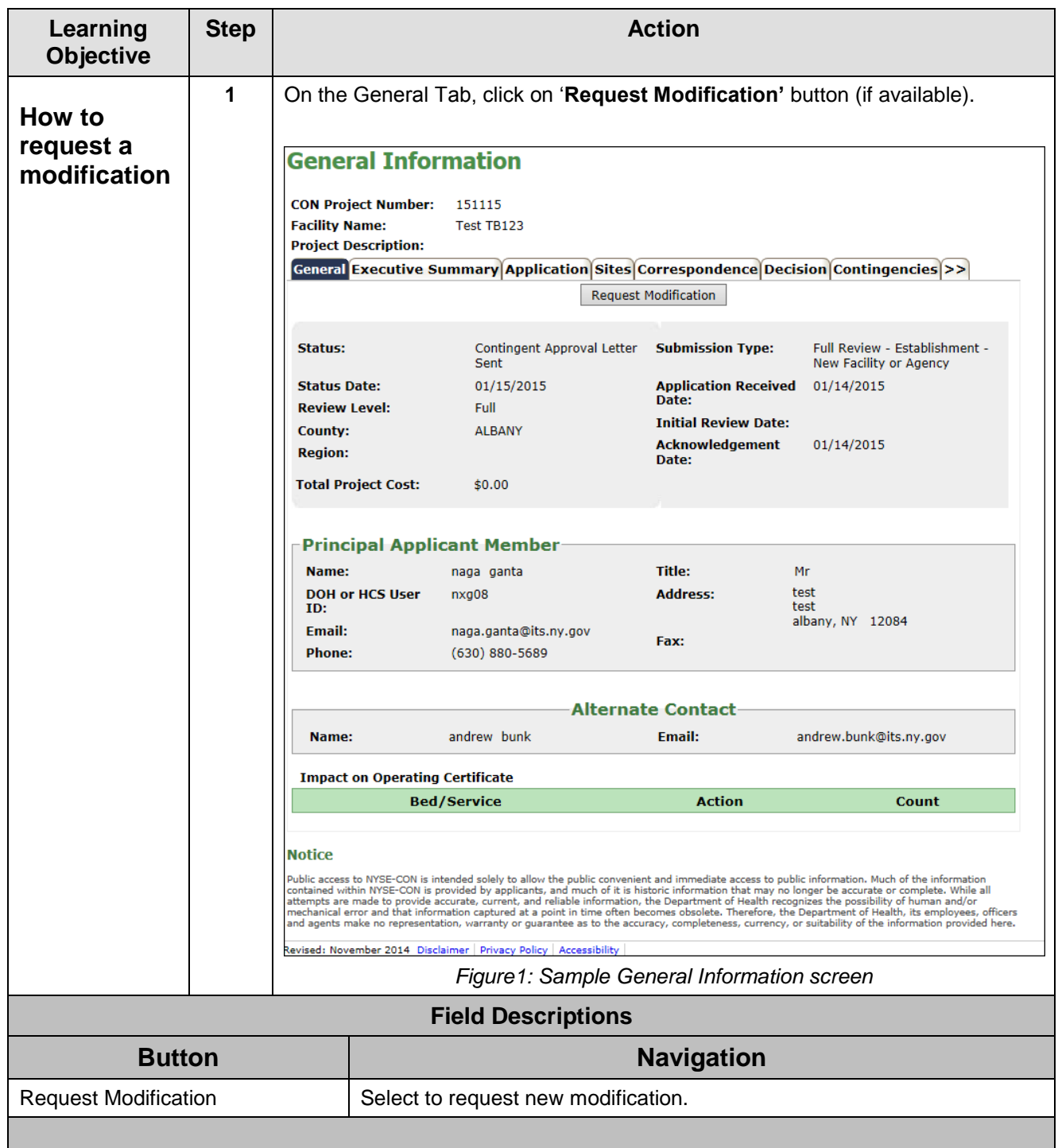

<span id="page-5-0"></span>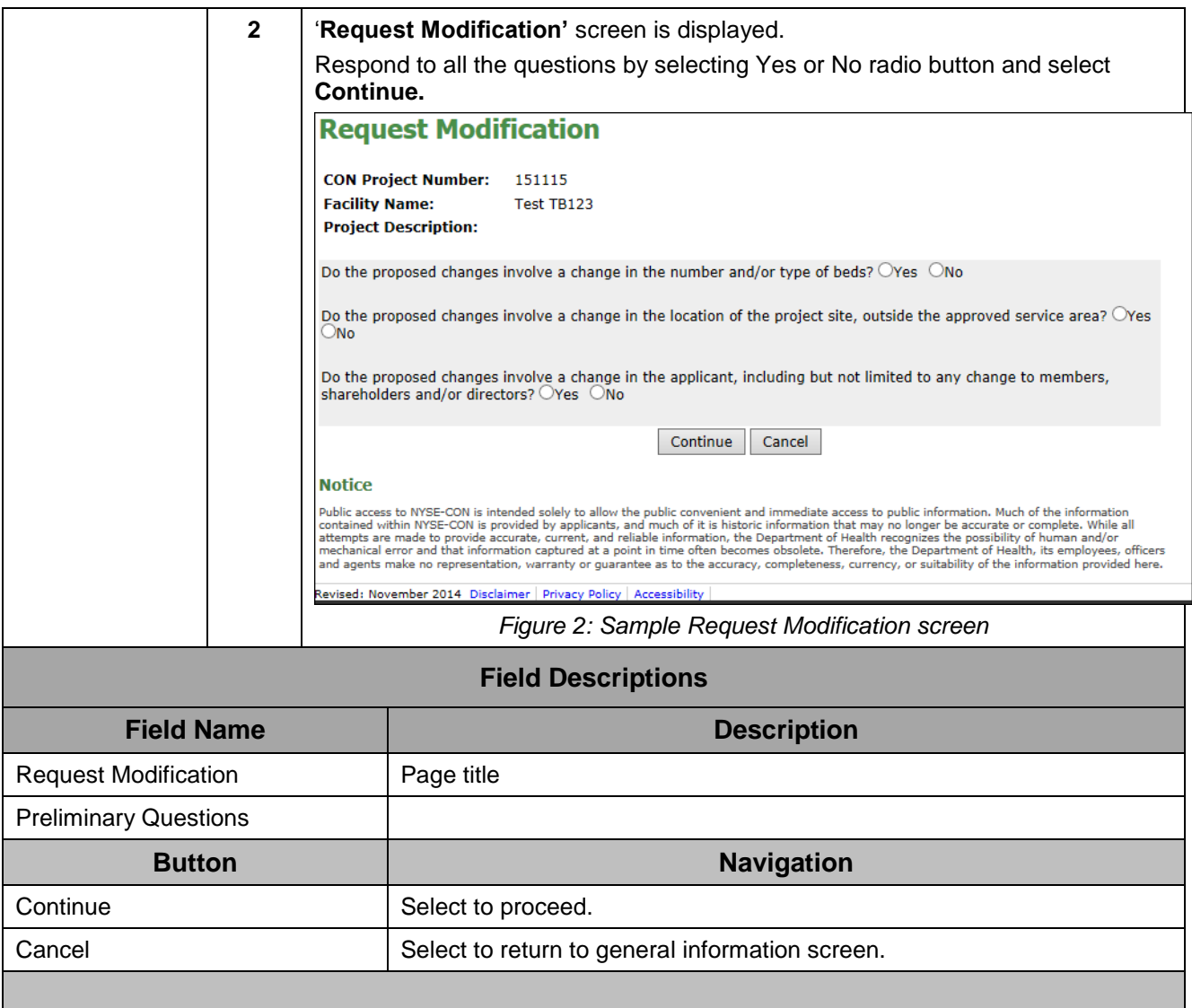

<span id="page-6-0"></span>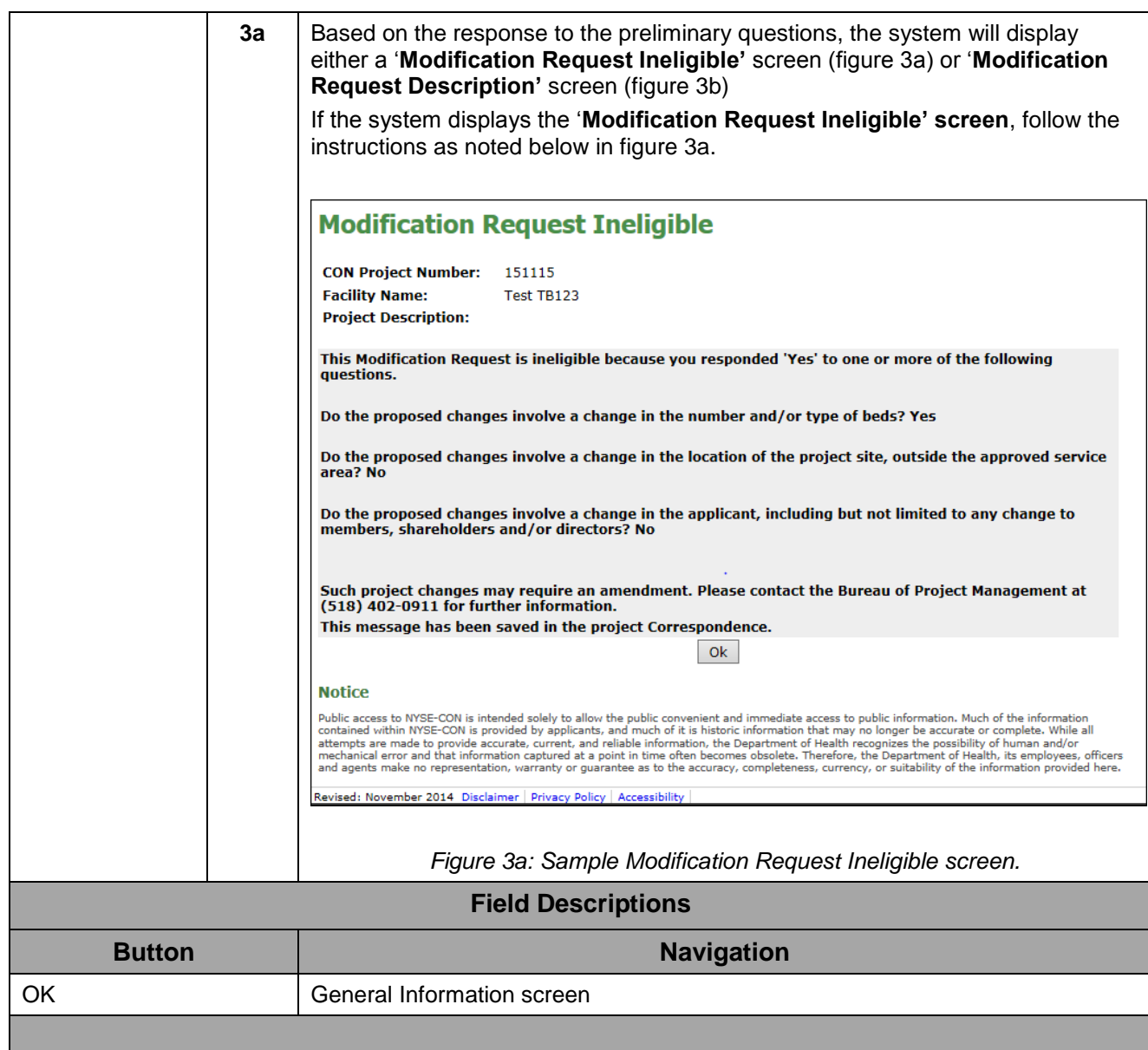

<span id="page-7-0"></span>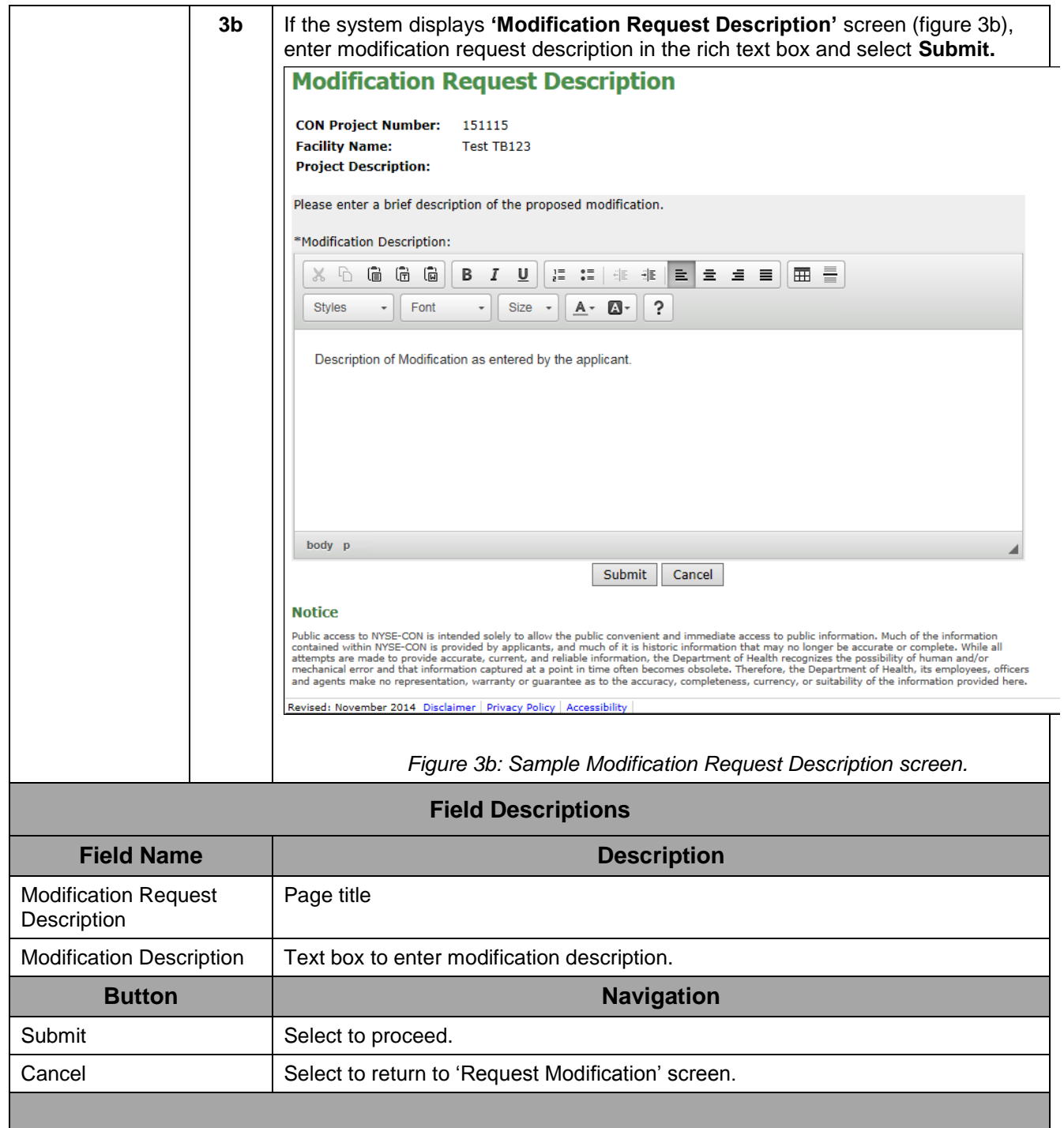

<span id="page-8-0"></span>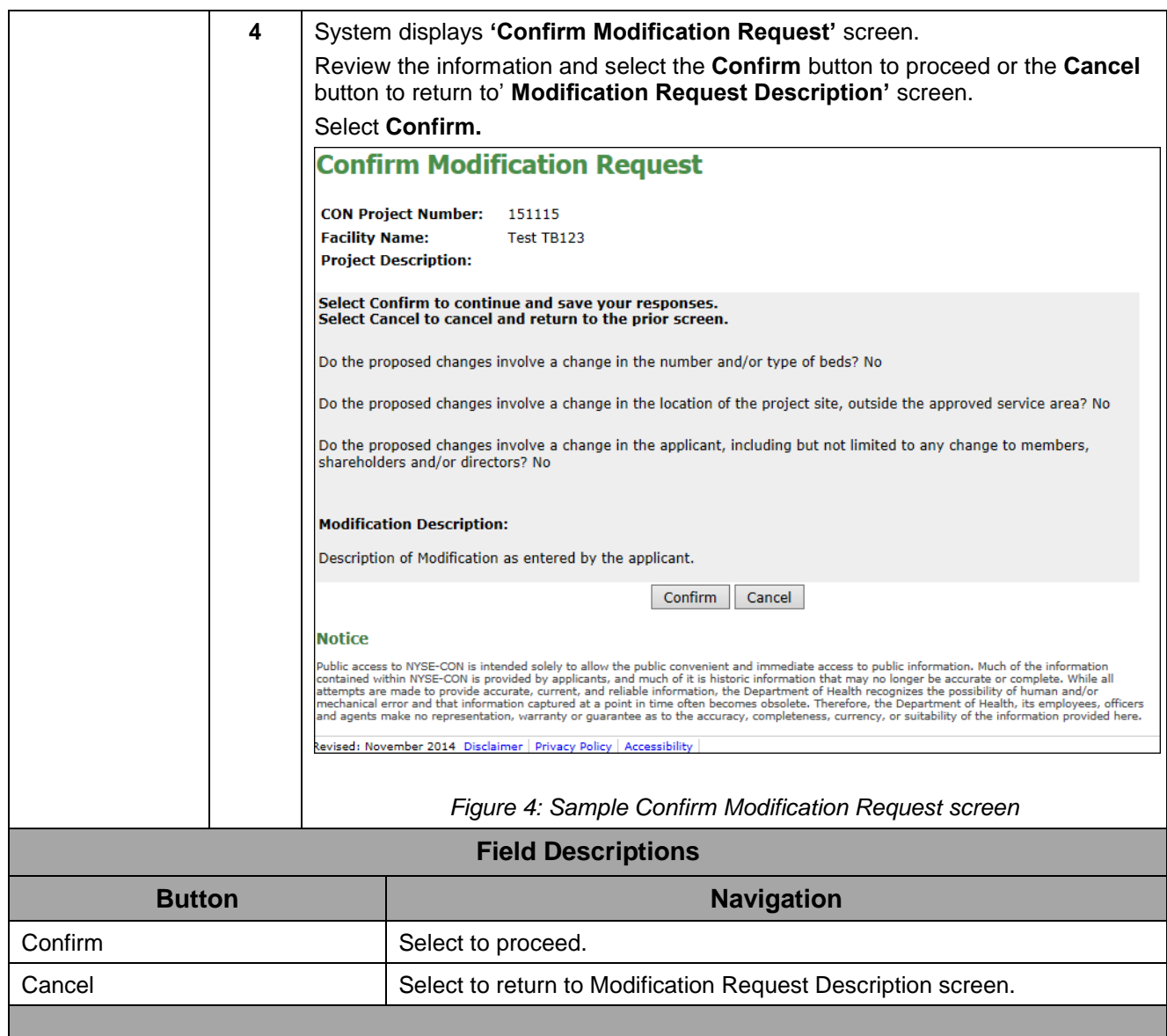

<span id="page-9-0"></span>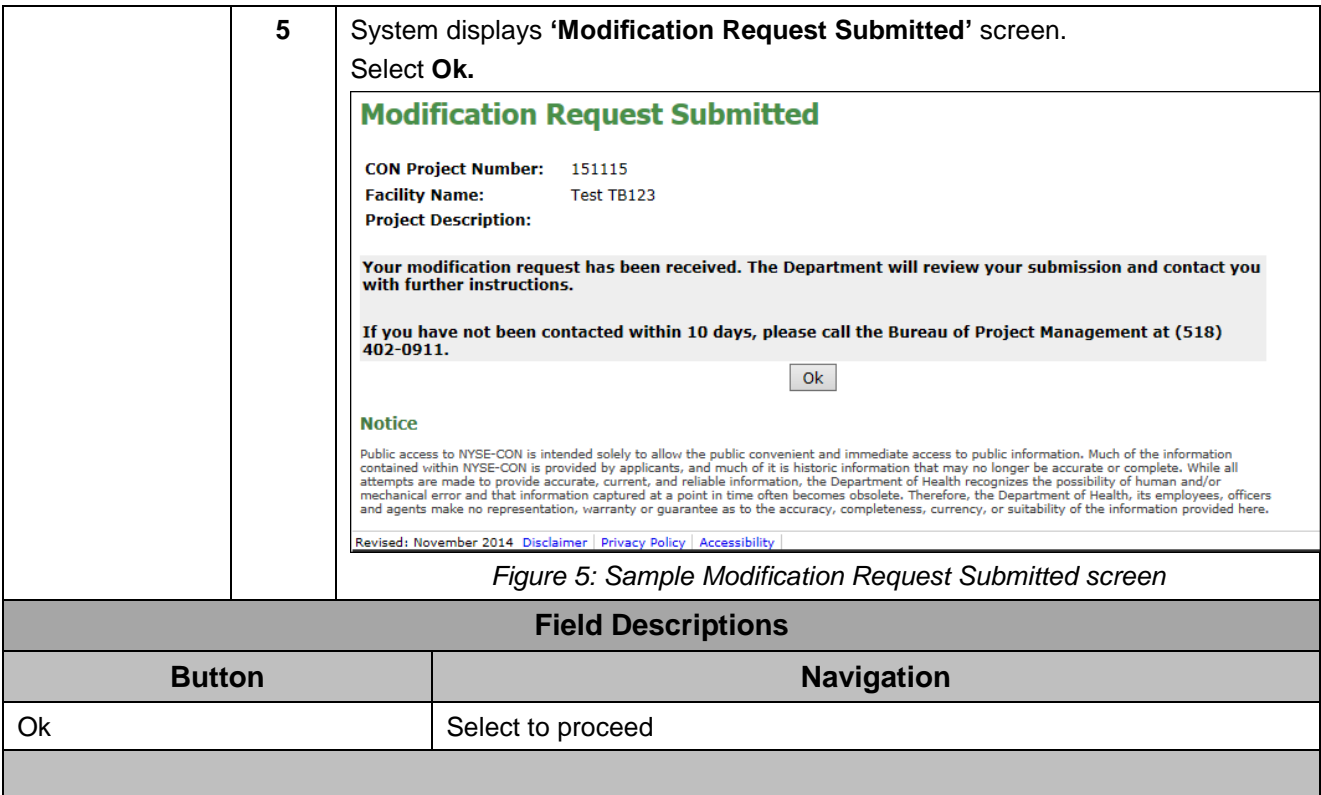

<span id="page-10-0"></span>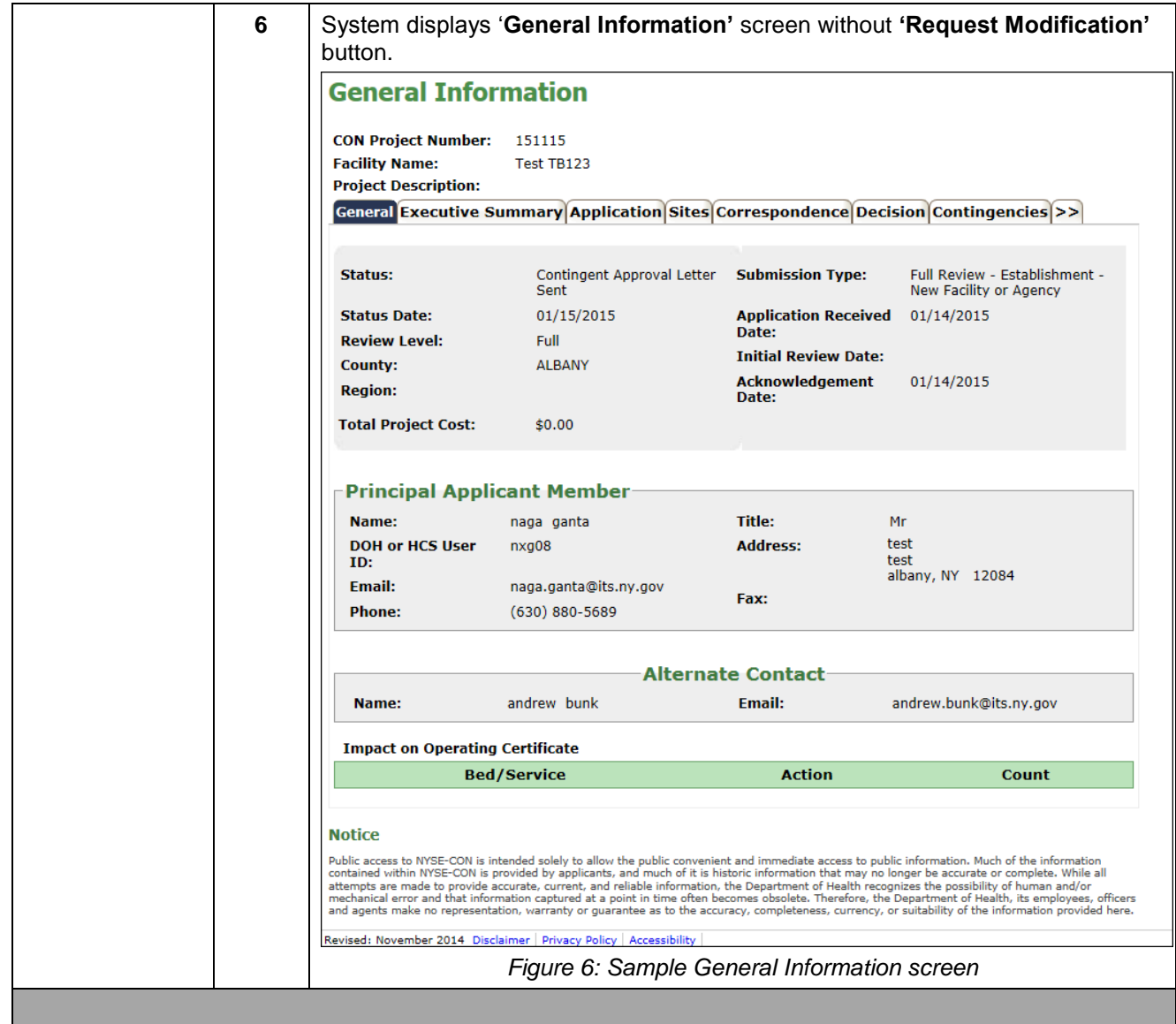